# **Worksheet 3: LU Decomposition and Taylor Polynomials**

April 24, 2014

#### **General Remarks**

- The deadline for the worksheets is **Wednesday, 30 April 2014, 10:00** for the tutorial on Friday and **Friday, 2 May 2014, 10:00** for the tutorials on Tuesday and Wednesday.
- On this worksheet, you can achieve a maximum of 10 points.
- To hand in your solutions, send an email to
	- **–** Johannes (zeman@icp.uni-stuttgart.de; Tuesday, 9:45–11:15)
	- **–** Tobias (richter@icp.uni-stuttgart.de; Wednesday, 15:45–17:15)
	- **–** Shervin (shervin@icp.uni-stuttgart.de; Friday, 11:30–13:00)

### **Task 3.1: LU-Decomposition (5 points)**

As you will learn later in the lecture, when you are able to solve linear equation systems (*e.g.* via Gauss eliminiation), this can be used to approximate numerical solutions of differential equations, for example the Poisson equation  $\Delta \Phi(r) = -\rho(r)$  where  $\Phi(r)$  is the electrostatic potential and  $\rho(r)$ is the charge distribution.

In this task, you will approximate the solution of the Poisson equation in the two-dimensional case by solving  $A\bar{\Phi} = \bar{\rho}$  where  $\bar{\Phi}$  and  $\bar{\rho}$  are the discretized electrostatic potential and charge distribution, respectively, and *A* is a correctly constructed matrix.

The Python program ws3.py and the IPython Notebook ws3.ipynb from the homepage demonstrate how to use Gauss elimination to compute the solution of the Poisson equation for 2d-systems of randomly distributed charges and how to time the runtime of a Python function. To be able to run it, you will have to put the file poisson2d.py from the homepage into the same directory, as ws3.py.

• **3.1.1** (1 point) When executing the code, one notices that solving the equation for all  $50 \times 50$ system is already relatively costly.

Extend the Python program or notebook such that it measures the runtime *t* for computing the Gauss elimination of a *single*  $N \times N$ -system for  $N \in \{10, 20, 30, 40, 50, 60, 70, 80, 90, 100\}$ using the function timeit. Treate a plot that shows the timing  $t$  against  $N$  in doublelogarithmic scale. Estimate the time that it would take to solve the Poisson equation for a  $1000 \times 1000$ -system.

• **3.1.2** (2 points) Extend the Python code such that it uses LU-factorization to solve the equation via scipy.linalg.lu\_factor and scipy.linalg.lu\_solve. Measure the runtime of both functions separately for the different values of *N*. Create a plot that allows to compare the runtimes of the Gauss eliminiation, the LU factorization, and LU solving against *N* in double-logarithmic scale.

• **3.1.3** (2 points) Using LU-factorization, speed up the computation of the potential for 25 charge distributions. Show your success by computing the potential for  $25\ 100\times100$  charge distributions.

## **Task 3.2: Taylor Polynomials (5 points)**

In this task, you are entitled to plot the Taylor polynomials of the following functions on the specified domains:

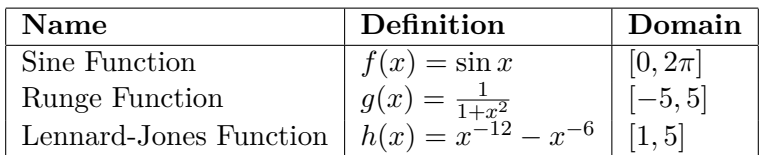

- **3.2.1** (3 points) Calculate the coefficients of the truncated Taylor series of the sine function  $f(x)$  at  $x_0 = 0$ , the Runge function  $g(x)$  at  $x_0 = 0$  and the Lennard-Jones function at  $x_0 = 1$  up to 10th degree. Use the Python class numpy.poly1d to define the *k*-th order Taylor polynomials of  $f(x)$ ,  $g(x)$  and  $h(x)$  for  $k \in \{3, 5, 10\}$  at arbitrary *x*.
- **3.2.2** (2 points) For each of the functions  $f(x)$ ,  $g(x)$  and  $h(x)$ , create a plot that shows the function and their respective *k*-th degree Taylor polynomials  $(k \in \{3, 5, 10\})$  on the specifed domain.

#### **Hints**

- You may use Mathematica or Wolfram alpha to compute the Taylor series.
- The Python class numpy.poly1d is used as follows:

```
# f is the polynomial f(x) = 3*x**2 + 2*x + 1# Note the order of the coefficients!
f = \text{numpy.poly1d}([3, 2, 1])# Compute the value of the polynomial at x=42print f (42)
```
• Take care to handle the argument of the Taylor polynomial of  $h(x)$  correctly!